## Place the DEVICE LABEL as in picture

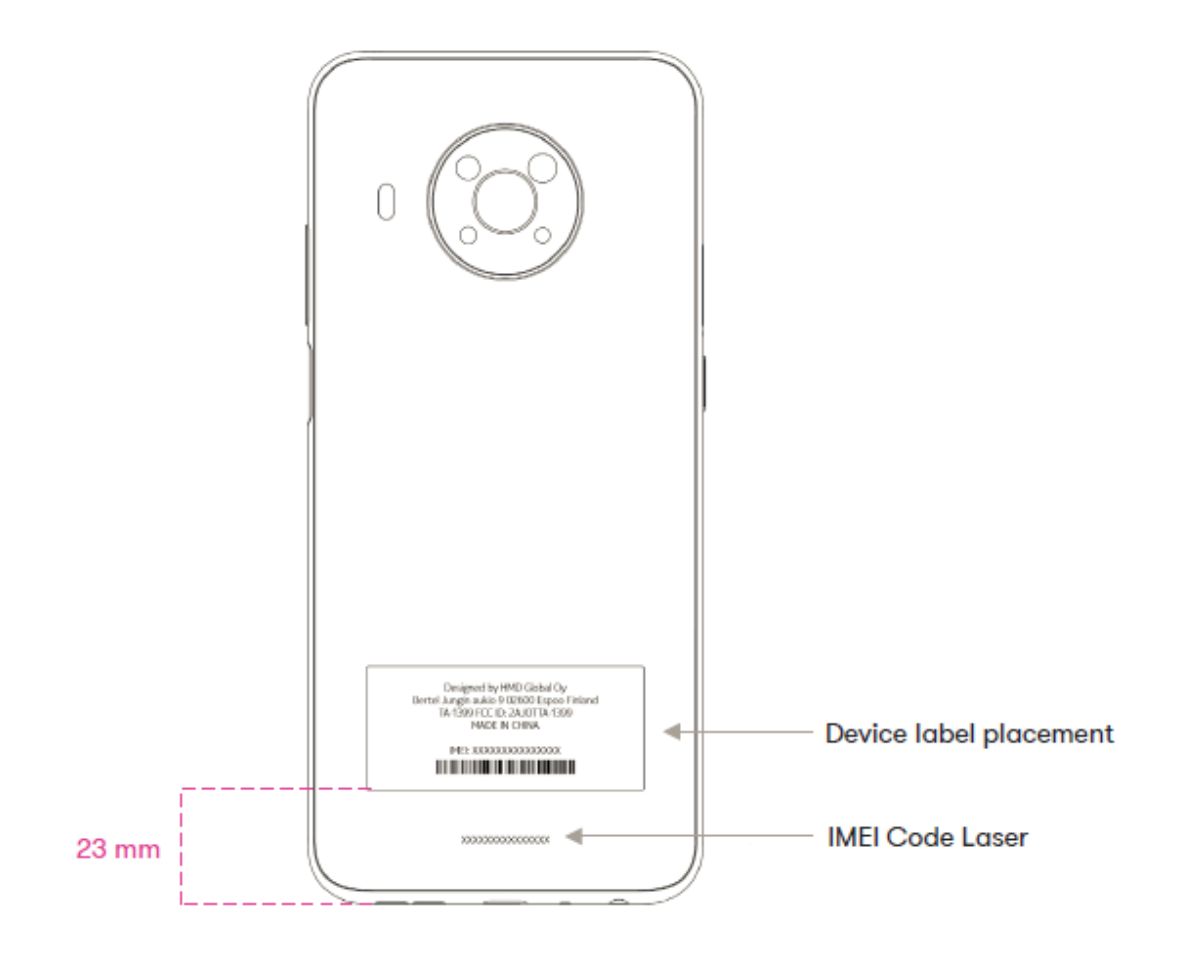

Lable:

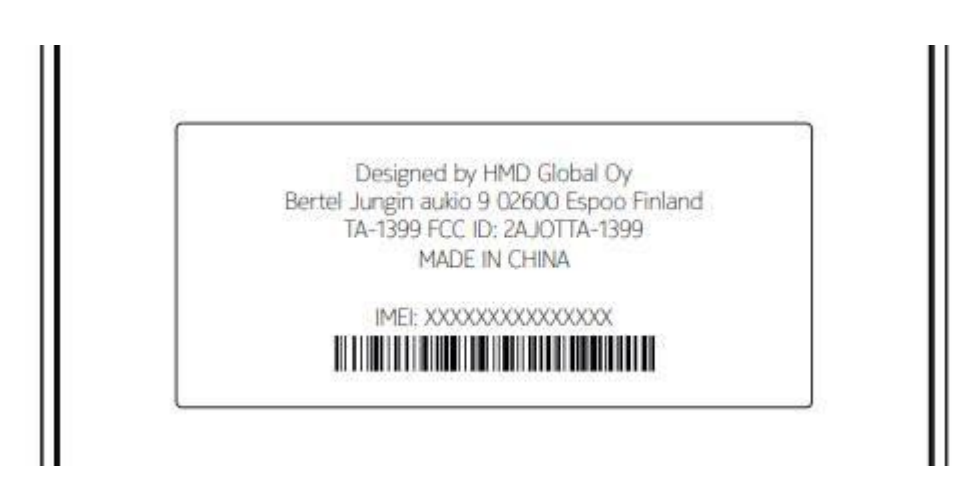